\*\*\* FUNCTIONALITY TO ADD: \*\*\* \*\*\* -- IDE ERROR command - show error byte \*OVERVIEW  $*$ ------\*IDE command scanner run from TIBUG by TIBUG doing B @STRT. Return to TIBUG by doing B @>0080. \*IDE loads its own workspace on entry, and TIBUG reloads its workspace on return. \*BASIC needs to run individual IDE routines, in their own workspace. So call the individual<br>\*routine, both from the command scanner and BASIC, by doing a BLWP. From the command scanner,<br>\*the routine will use the same works \*IDE IDENTIFY \*Read drive info into 1st sector buffer and display. \*Read sector 0 into 1st sector buffer and display drive name, number of sectors and number sectors free. \*IDE STATUS \*Read status information from drive and display. \*IDE SPIN DOWN/UP \*Power drive down/up. \*IDE SHOW SECTOR \*Input sector number to read. \*Read sector into 1st sector buffer and display. \*IDE SECTOR FILL \*Input start sector number. \*Input number of sectors. \*Input fill value. \*Fill 1st sector buffer and write to disk for each sector to fill. \*IDE SAVE \*Input file name. \*Read sector 1 into 1st sector buffer.<br>\*Step through sector 1 and read each file descriptor record into 2nd sector buffer and check if<br>\* file name already exists. Prompt whether to overwrite file if so. If not to overwrit \*Input start, end, execute addresses and build new FDR in 2nd sector buffer. \*Calculate number of bytes to save and number of sectors required. \*Read sector 0 into 1st sector buffer and check disk space available. \* Display error message abort if not. \*Input program description and add to new FDR in 2nd sector buffer. \*Find 1st free sector in sector bitmap in sector 0 cached in 1st sector buffer and use this for \* storing the FDR. \*Find next free sector in sector bitmap in sector 0 cached in 1st sector buffer. \* Copy data to 3rd sector buffer and write to sector. \* Repeat until written all data. \*Write sector 0 cached in 1st sector buffer back to disk with updated sector bitmap. \*Write FDR in 2nd sector buffer to sector reserved earlier.<br>\*Read sector 1 into 1st sector buffer, add address of FDR and write back to disk.<br>\*If overwriting file, retrieve pointer to original file's FDR, read the FDR into \* buffer and and jump to IDE DELETE routine. \*IDE DIR \*Read sector 1 into 1st sector buffer. \*Step through sector 1 and read each file descriptor record into 2nd sector buffer. Display file name plus other details for each file. \*IDE LOAD \*Input file name. \*Check if file name exists, exit if not. This: \* Reads sector 1 into 1st sector buffer. \* Reads FDRs into 2nd sector buffer. \*Read sectors into 1st sector buffer and transfer to memory as required. \*IDE RUN \*IDE RENAME \*IDE PROGRAM DESCRIPTION \*IDE DELETE \*Input file name.<br>\*Read sector 1 into 1st sector buffer.<br>\*Step through sector 1 and read each file descriptor record into 2nd sector buffer and check if<br>\* file name exists. Display error message and abort if not.<br>\*Clear th wark FDR sector plus all data sectors used by the file as free in the sector 0 bitmap.<br>\*Write sector 0 bitmap back to disk. \*IDE FORMAT DISK \*IDE RENAME DISK

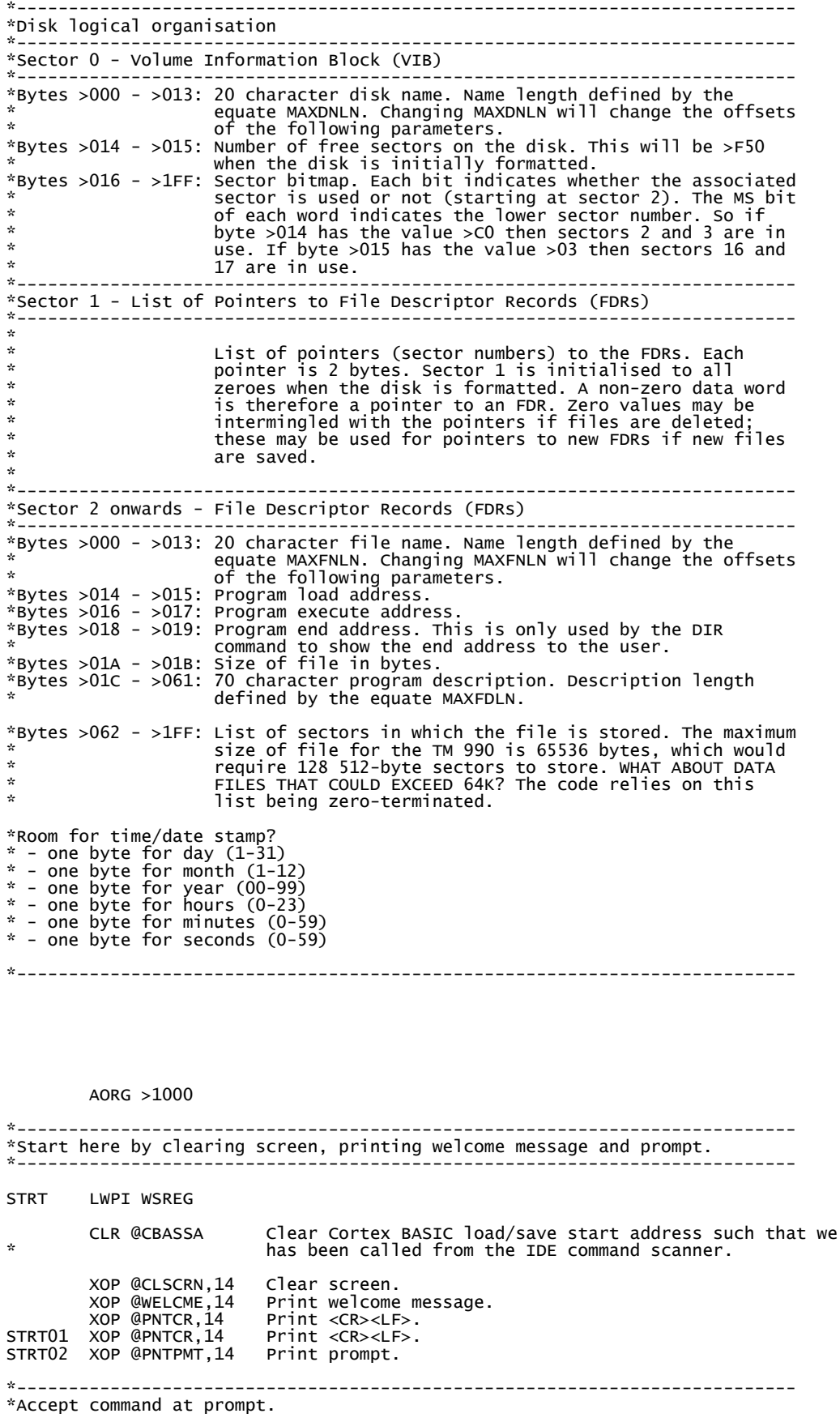

can tell a routine

\*--------------------------------------------------------------------------- LI R1,CLMAX Maximum length of command line allowed.<br>LI R3,' '\*256 Use <Space> character to display an inv LI R3,' '\*256 Use <Space> character to display an invisible text entry field. BL @TSENTRY Accept text string. \*--------------------------------------------------------------------------- \*Find command in command list and process. \*--------------------------------------------------------------------------- JEQ STRT02 Text entry length was zero - print command prompt and wait for next command. FDCD01 LI R2, CLSTART Pointer to first command structure.<br>FDCD04 MOV R2 R3 LI R2,CLSTART<br>MOV R2,R3<br>INCT R3 R3 points to BLWP vector for this command. MOV R3, R4<br>INCT R4 R4 points to name length for this command. MOV R4, R5<br>INCT R5 R5 points to name text for this command. C \*R4,R1 Does this command have the same length as the command entered? JNE FDCD02 No, go to next command structure. MOV R1,R6 Copy command line entry length. DEC R5 R5 now points to the byte before the command name text. A R6,R5 R5 now points to the last character in the command name text. FDCD05 CB \*R5, @CLBUFF-1(R6) Does the n'th character in name and command entered match?<br>JNE FDCD02 No, go to next command structure. No, go to next command structure. DEC R5 Check next (previous) character in the name. DEC R6 JNE FDCD05 Names match, execute the code. MOV \*R3,R3<br>BLWP \*R3<br>JMP STRT01 Routine returns here. Print command prompt and wait for next command. FDCD02 MOV \*R2,\*R2 Reached last command structure in list? Yes, command entered was not found. MOV \*R2,R2 Get address of next command structure in list.<br>JMP FDCD04 Process next command structure. Process next command structure. FDCD03 XOP @PNTERR1,14 Print error message.<br>JMP STRT01 Print command prompt Print command prompt and wait for next command. \*--------------------------------------------------------------------------- \*Command list. \*--------------------------------------------------------------------------- CLSTART DATA CLHELP Pointer to next command structure, or >0000 if last command. DATA CLS Pointer to start of code for this command. DATA 3 Command name length. CLSTART DATA CLHELP Pointer to next contains a point of the point of the point of the command name lengt of the command name text. EVEN CLHELP DATA CLIDEID DATA HELP DATA 1 TEXT '?' EVEN CLIDEID DATA CLIDEST DATA IDEID DATA 8 TEXT 'IDENTIFY' EVEN CLIDEST DATA CLIDESD DATA IDEST DATA 6 TEXT 'STATUS' EVEN CLIDESD DATA CLIDESU DATA IDESD DATA 9 TEXT 'SPIN DOWN' EVEN CLIDESU DATA CLIDESS DATA IDESU DATA 7 TEXT 'SPIN UP' EVEN

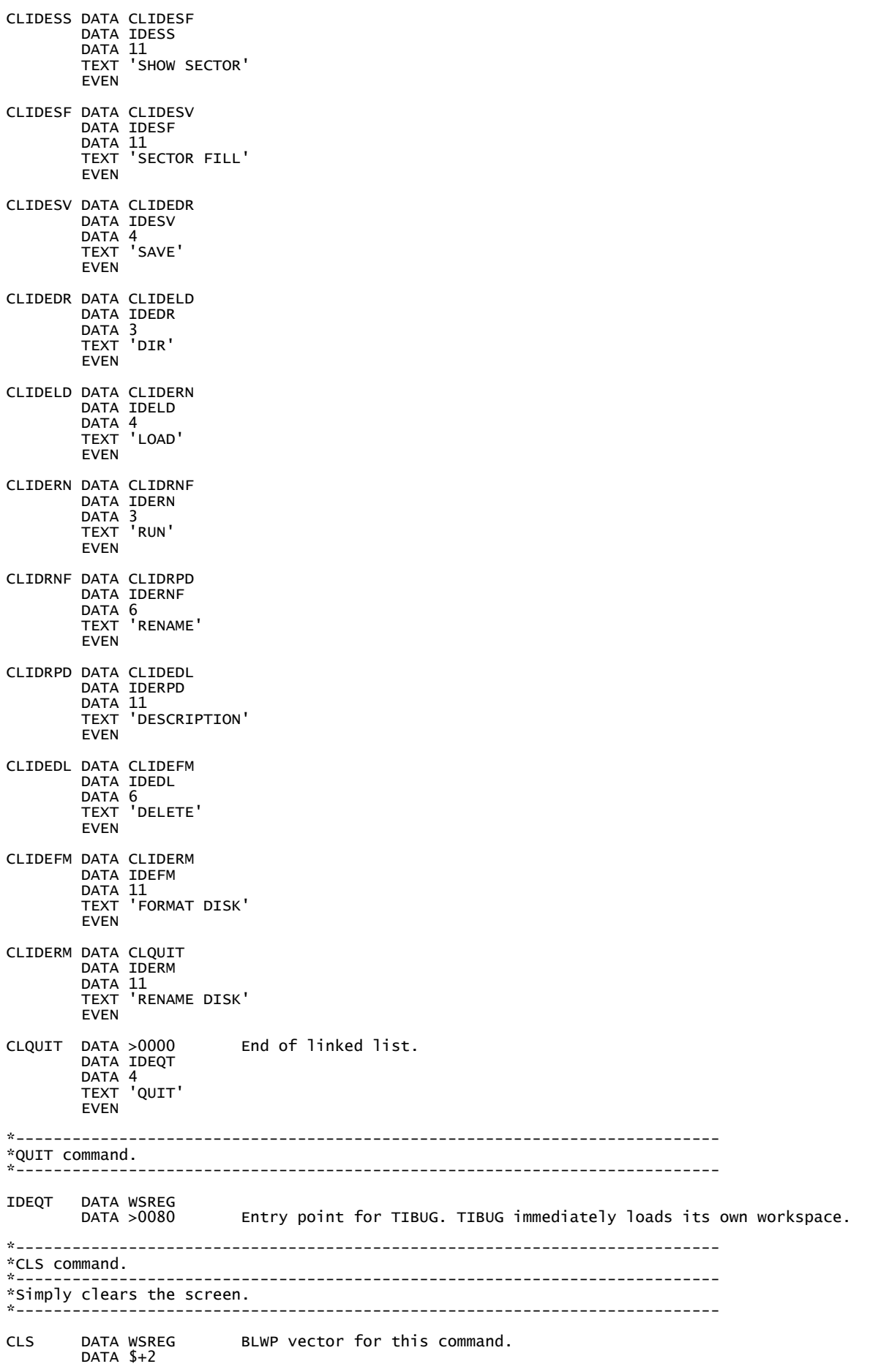

XOP @CLSCRN,14 Clear screen.

RTWP Return.

\*--------------------------------------------------------------------------- \*? (Help) command. \*--------------------------------------------------------------------------- \*Steps through the linked list of commands and prints the name of \*each command.  $\mathcal{L}^{\mathcal{L}}$ HELP DATA WSREG BLWP vector for this command. DATA WSREG<br>DATA \$+2 XOP @PNTCSP1,14 Print intro text. LI R2, CLSTART Pointer to first command structure.<br>HELPO4 MOV R2 R4 HELP04 MOV R2,R4 Increment R4 by 4 to point to name length for this command. MOV R4,R5 R5 points to name text for this command. MOV \*R4,R4 Get the actual name length. HELP01 MOVB \*R5+,R1 Get character from name. Print character from name. XOP R1,12<br>DEC R4<br>JNE HELP01 Loop for all characters in name. XOP @PNTCSP2,14 Print <CR><LF> plus spaces before next name. MOV \*R2,\*R2 Reached last command structure in list? JEQ HELP03 MOV \*R2,R2 Get address of next command structure in list.<br>JMP HELP04 Process next command structure. Process next command structure. HELP03 RTWP Return. \*--------------------------------------------------------------------------- \*IDE IDENTIFY command. \*--------------------------------------------------------------------------- \*Prints the drive name (stored in the drive firmware) and total number of \*sectors on the drive. Then prints the (formatted) disk name, number of \*sectors supported and number of sectors free. \*--------------------------------------------------------------------------- IDEID DATA WSREG BLWP vector for this command. DATA \$+2 \*Read drive information from drive and display the drive name and total number \*of sectors on the drive. MOV @IDECMID,@IDEPM03 Set up command "Drive ID". MOV @IDEBFA1,@IDEPM04 Read into first sector buffer. BL @IRWBUFF Read from drive into sector buffer. XOP @PNTDID1,14 Print drive name intro text. LI R1,IDEBUF1+>36 Drive name starts >36 bytes into sector buffer. Print two characters (bytes) from word, LS byte first. IDEID01 SWPB \*R1,12 SWPB \*R1 XOP \*R1,12<br>INCT R1 Address next word in buffer. CI R1,IDEBUF1+>36+40 Done all 40 characters of drive name? JNE IDEID01 XOP @PNTDID2,14 Print drive number sectors intro text. LI R1,IDEBUF1+>74 Drive number of sectors starts >72 bytes into the sector buffer. SWPB \*R1 Print word >74 first, then word >72, second byte of each word first. SWPB \*R1<br>XOP \*R1,10 DECT R1 SWPB \*R1 XOP \*R1,10 \*Read sector 0 from the drive and display the disk name, number of sectors \*supported and number of sectors free. BL @RDSEC0 Read sector 0 into first sector buffer. XOP @PNTDID3,14 Print disk name intro text. LI R1, IDEBUF1 Disk name starts at beginning of sector buffer.

IDEID02 XOP \*R1,12 Print two characters (bytes) from word, MS byte first. SWPB \*R1 XOP \*R1,12 INCT R1 Address next word in buffer. CI R1,IDEBUF1+MAXDNLN Done all characters of disk name? JNE IDEID02 XOP @PNTDID4,14 Print number of sectors supported intro text. LI R1,512-MAXDNLN-2\*8 Total number of sectors supported (see IDE FORMAT \* DISK command comments for this calculation). XOP R1,10 Print number of sectors supported. XOP @PNTDID5,14 Print number of sectors free intro text. XOP @IDEBUF1+MAXDNLN,10 Print number of sectors free from sector buffer. BSTRT3 XOP @PNTCR,14 Print <CR><LF>. Return. \*--------------------------------------------------------------------------- \*IDE STATUS command. \*--------------------------------------------------------------------------- \*Prints the current state of each bit of the drive status register. \*--------------------------------------------------------------------------- IDEST DATA WSREG BLWP vector for this command. DATA WSREG<br>DATA \$+2 MOV @IDEMD,@IDEWR6 Select master drive. MOV @IDERR7,R1 Read status from IDE register 7. LI R2,'0'\*256 ASCII '0'. LI R3,'1'\*256 ASCII '1'. CLR R4 Counter through 8 status bits. IDESTO3 MOV @PNTIST(R4),R5 Get address of text for this bit from address table.<br>XOP \*R5,14 Print text for status bit.<br>SLA R1,1 SIC Shift IDE status bit into the processor Carry status bit.<br>JOC IDESTO1 Jump if IDE status bi JMP IDEST02 IDEST01 XOP R3,12 Print ASCII '1'. IDEST02 INCT R4 Loop for next bit. Increment by 2 because R4 used as offset into text address table. CI R4,8\*2 Done all 8 bits?<br>JNE IDEST03 No, loop. JNE IDEST03 XOP @PNTCR,14 Print <CR><LF>. Return. \*--------------------------------------------------------------------------- \*IDE SPIN DOWN command. \*--------------------------------------------------------------------------- \*Simply spins down the disk. \*--------------------------------------------------------------------------- IDESD DATA WSREG BLWP vector for this command. DATA \$+2 MOV @IDEMD,@IDEWR6 Select master drive. BL @IWTRDY Wait until drive is ready and not busy. MOV @IDEMD,@IDEWR7 Load command "Power down drive". RTWP Return. \*--------------------------------------------------------------------------- \*IDE SPIN UP command. \*--------------------------------------------------------------------------- \*Simply spins up the disk. \*--------------------------------------------------------------------------- IDESU DATA WSREG BLWP vector for this command. DATA  $$+2$  MOV @IDEMD,@IDEWR6 Select master drive. BL @IWTRDY Wait until drive is ready and not busy. MOV @IDECMPU,@IDEWR7 Load command "Power up drive".

\*--------------------------------------------------------------------------- \*IDE SHOW SECTOR command. \*--------------------------------------------------------------------------- \*Requests a sector number from the user, and prints the contents \*of that sector in hex and ASCII. \*--------------------------------------------------------------------------- IDESS DATA WSREG BLWP vector for this command. DATA WSREG<br>DATA \$+2 XOP @PNTGSN1,14 Print prompt for sector number. XOP R2,9 Read hexadecimal word from terminal into R2.<br>
DATA IDESS12 Exit if null entered.<br>
DATA IDESS12 Exit if non-hex entered. DATA IDESS12 Exit if null entered. DATA IDESS12 Exit if non-hex entered. IDESS09 XOP @PNTCR,14 Print <CR><LF>. MOV @H0100,@IDEPM01 Set up number of sectors to read in MS byte. MOV R2,@IDEPM02 Set up sector number to read. MOV @IDECMRD,@IDEPM03 Set up command "read sectors with retry". MOV @IDEBFA1,@IDEPM04 Read into first sector buffer. BL @IRWBUFF Read from drive into sector buffer. XOP @PNTGSN2,14 Print text and sector number followed by colon. XOP R2,10 XOP @PNTGSN1+26,12 XOP @PNTCR2,14 Print 2x<CR><LF>. XOP @PNTGSN3,14 Print sector data header. LI R7,512/16 Do 32 lines of 16 bytes per line = 512 bytes = 1 sector. CLR R1 Used to display address offset within sector. Also used as index \* into sector buffer. IDESS06 LI R5,CLBUFF Set position of buffer in which to build up ASCII string. \* Reuse command line buffer. XOP @PNTPMT,14 Print '>' character ... XOP R1,10 ... followed by the address ... XOP @PNTDID1+29,14 ... followed by two spaces. LI R4,8 Set number of words displayed per line. IDESS05 XOP @IDEBUF1(R1),10 Print word from sector buffer ... XOP @PNTDID1+29,12 ... followed by a space. LI R8,2 Need to do the following block twice - once for the MS byte, again \* for the LS byte. MOV @IDEBUF1(R1),R6 Copy word and check if MS byte is within an ASCII displayable range.<br>ANDI R6,>FF00 Isolate MS byte. IDESS07 ANDI R6,>FF00<br>CI R6,32\*256 ASCII value less than 32? JL IDESS01 CI R6,126\*256 ASCII value greater than 126? CI R6,126\*256<br>JH IDESS01<br>JMP IDESS02<br>IDESS01 LI R6,'.'\*256<br>IDESS02 MOVB R6,\*R5+ JMP IDESS02 Jump, ASCII value in displayable range. IDESS01 LI R6,'.'\*256 Set to out-of-range character ('.'). IDESS02 MOVB R6,\*R5+ Move ASCII character to buffer. MOV @IDEBUF1(R1),R6 Copy word again to check if LS byte is within an ASCII displayable range. SWPB R6 Move LS byte into MS byte position. DEC R8 Done both bytes?<br>JNE IDESS07 No, loop. JNE IDESS07 INCT R1 Increment index to next word in sector buffer. DEC R4 Decrement number of words processed on this line.<br>JNE IDESS05 Done a whole line? No, jump to do next word. Done a whole line? No, jump to do next word. XOP @PNTDID1+29,12 Print one space. CLR R6 Write >00 to end of ASCII buffer. MOVB R6,\*R5+ XOP @CLBUFF,14 Print ASCII text string built up in buffer. Print <CR><LF>. DEC R7 Done the required number of lines? JNE IDESS06 No, loop to display next line. XOP @PNTGSN4,14 Print prompt to press a key for previous sector, next sector, or quit.

RTWP Return

IDESS11 XOP R7,13 Wait for user to press a key. CI R7,'P'\*256 'P' (Previous) key pressed? JNE IDESS08 No, jump to check next key. DEC R2 Yes, decrement sector number. JMP IDESS09 Jump to display new sector. IDESS08 CI R7,'N'\*256 'N' (Next) key pressed? JNE IDESS10 No, jump to check next key. INC R2 Yes, increment sector number. JME IDESS10 No, jump to check next key.<br>INC R2 Yes, increment sector number<br>JMP IDESS09 Jump to display new sector. IDESS10 CI R7,'Q'\*256 'Q' (Quit) key pressed? JNE IDESS11 No, jump to wait for another key press. IDESS12 XOP @PNTCR,14 Print <CR><LF>. Return. \*--------------------------------------------------------------------------- \*IDE SECTOR FILL command. \*--------------------------------------------------------------------------- \*Requests a start sector number and number of sectors from the user, \*plus a hex word value, and fills the specified sectors with the \*specified value. \*--------------------------------------------------------------------------- IDESF DATA WSREG BLWP vector for this command. DATA  $$+2$  XOP @PNTGSF1,14 Print prompt for start sector number. XOP R2,9 Read hexadecimal word from terminal into R2.<br>DATA IDESF04 Exit if null entered.<br>DATA IDESF04 Exit if non-hex entered. DATA IDESF04 Exit if null entered. DATA IDESF04 Exit if non-hex entered. IDESF01 XOP @PNTGSF2,14 Print prompt for number of sectors. XOP R3,9 Read hexadecimal word from terminal into R3.<br>DATA IDESF04 Exit if null entered.<br>DATA IDESF04 Exit if non-hex entered. DATA IDESF04 Exit if null entered. DATA IDESF04 Exit if non-hex entered. XOP @PNTGSF3,14 Print prompt for fill value. XOP R4,9 Read hexadecimal word from terminal into R4. DATA IDESF04 Exit if null entered. DATA IDESF04 Exit if non-hex entered. LI R1,IDEBUF1 Address of sector buffer to use. IDESF02 MOV R4,\*R1+ Fill sector buffer with specified value. IDESF02 MOV R4,\*R1+<br>CI R1,IDEBUF1+512 JNE IDESF02 MOV @HO1OO,@IDEPMO1 Set up number of sectors to write at a time in MS byte.<br>IDESFO3 MOV R2,@IDEPMO2 Set up sector number to fill.<br>MOV @IDECMWR,@IDEPMO3 Set up command "write sectors with retry".<br>MOV @IDEBFA1,@IDEPMO4 Writ BL @IRWBUFF Write from sector buffer to drive. INC R2 Increment current sector number.<br>DEC R3 Decrement number of sectors to Decrement number of sectors to fill. JNE IDESF03 IDESF04 XOP @PNTCR,14 Print <CR><LF>. Return. \*--------------------------------------------------------------------------- \*IDE SAVE command. \*--------------------------------------------------------------------------- \*Requests the following from the user: \*-- File name. \*-- Memory address to start saving from. \*-- Memory address to end saving at (addresses inclusive). \*-- Program execute address. Defaults to start address if not specified. \*-- Optional program description. \*Before saving, checks that the specified file name does not already exist,<br>\*and that there is sufficient room on the disk to save the file. Then saves<br>\*the file. If the specified file does already exist, prompts whether t \*file. \*when called from Cortex BASIC, BASIC first places the save start/end<br>\*addresses in CBASSA and CBASEA, then calls the entry point below.<br>\*If CBASSA is later found not to be zero, the prompt for the start,<br>\*end and program

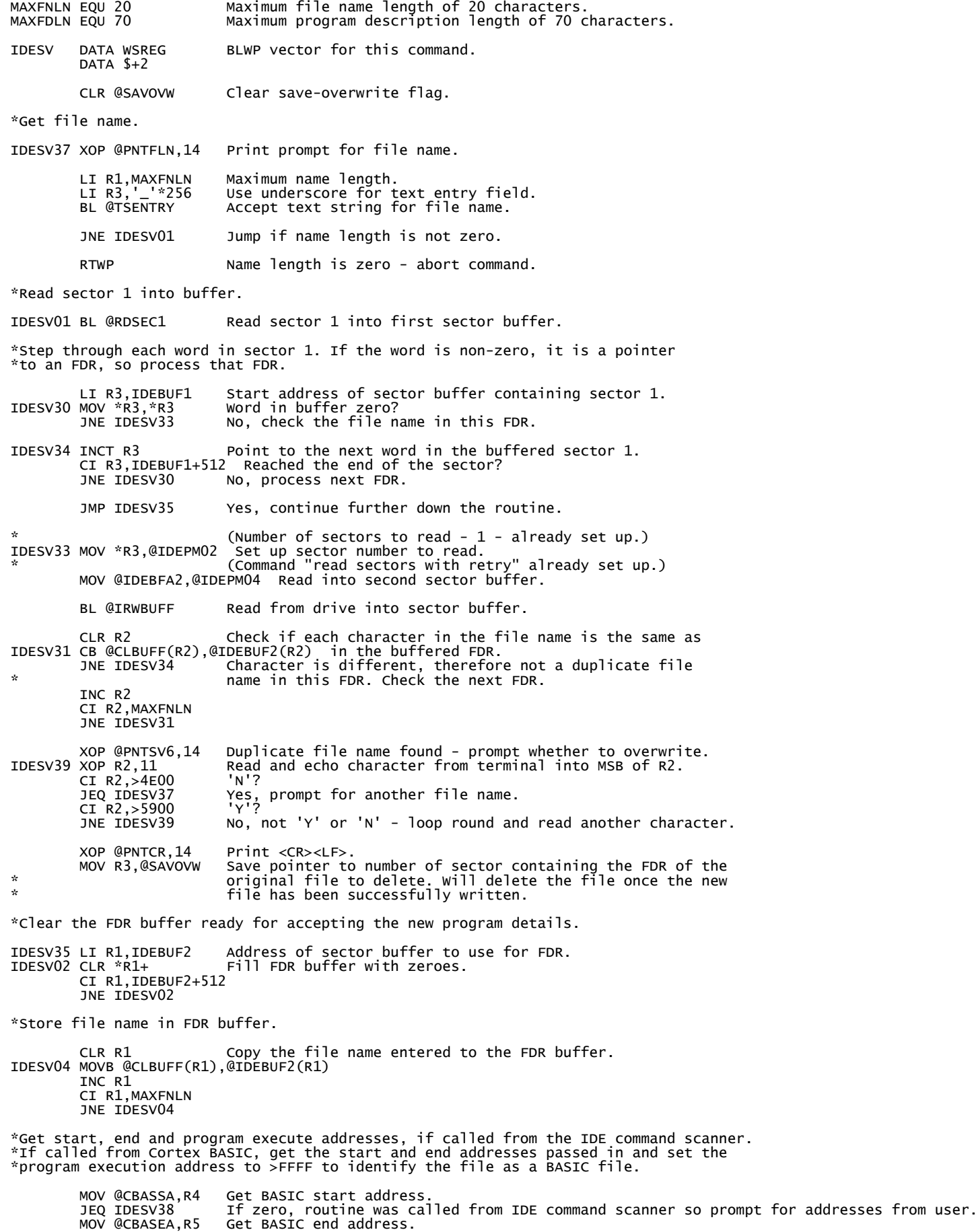

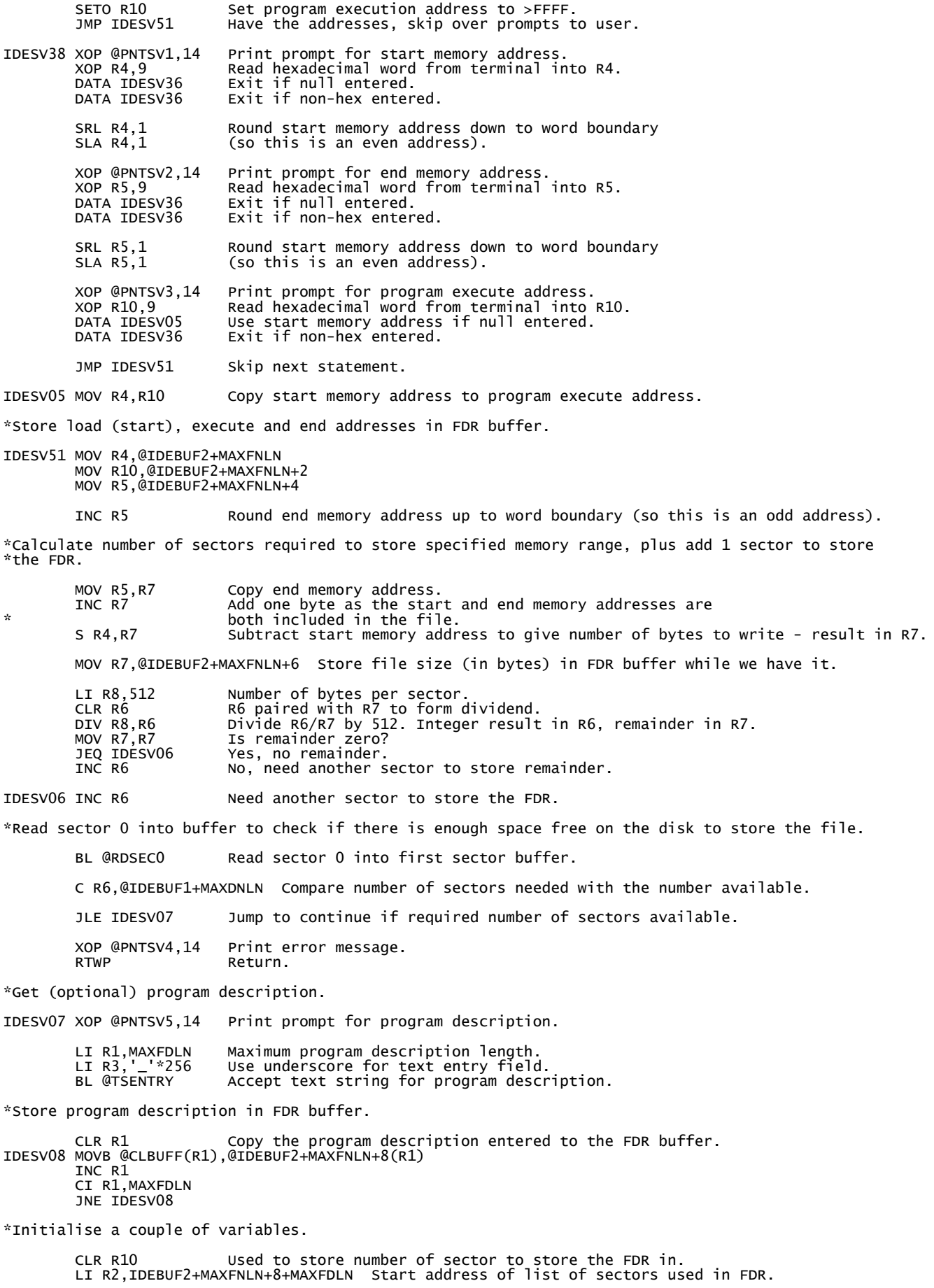

\*Find the first free sector in the sector bitmap in the cached sector 0. \*The first free sector number will be stored in R7.

|                                                                                                    |                                                         | IDESV10 LI R6,IDEBUF1+MAXDNLN+2 Address of the first word in the sector bitmap in the                                                                                                    |
|----------------------------------------------------------------------------------------------------|---------------------------------------------------------|----------------------------------------------------------------------------------------------------|
| ☆                                                                                                    | LI R7,2                                                 | cached sector 0.<br>Number of sector corresponding to the first bit in the<br>sector bitmap.                                                                                                    |
|                                                                                                    | IDESV11 C *R6,@HFFFF<br>JEQ IDESV09                     | All sectors in this word of the sector bitmap in use?<br>Yes, look at next word in the sector bitmap.                                                                                                    |
| ☆<br>$\star$                                                                                                    | LI R8,>8000                                             | Identifies which bit in the word we're looking at.<br>Start with the MS bit. Will use this later to set the bit<br>position (free sector) actually used to 1.                                                                                 |
| ☆                                                                                                    | MOV $*R6, R9$                                           | Get the word from the sector bitmap. (Leave the original word<br>unchanged).                                                                                                    |
|                                                                                                    | IDESV13 SLA R9,1<br>JNC IDESV12                         | Shift the MS bit into the Carry status bit.<br>Jump if Carry status bit = $0$ (that is, the sector corresponding                                                                                                    |
| ☆                                                                                                    | INC R7<br>SRL R8,1<br>JMP IDESV13                       | to the bit last shifted is free).<br>Increment sector number for next bit we're going to look at.<br>Shift the identifier to the bit we're going to look at.<br>Check next bit.                                                               |
| ×                                                                                                    | IDESV09 AI R7,16<br>INCT R6<br>JMP IDESV11              | Increment sector number for next word in sector bitmap.<br>Address next word in the sector bitmap.<br>Check next word in the sector bitmap. A free sector should be<br>found eventually as we checked there were enough free sectors earlier. |
|                                                                                                    | IDESV12 SOC R8, *R6                                     | Set to 1 the bit position in the sector bitmap<br>corresponding to the free sector found.                                                                                                    |
|                                                                                                    |                                                         | DEC @IDEBUF1+MAXDNLN Decrement number of sectors free in the cached sector 0.                                                                                                    |
| *Reserve sector for storing the FDR in.                                                                                 |                                                         |                                                                                                    |
|                                                                                                    | MOV R10,R10<br>JNE IDESV14                              | Reserved sector for FDR yet?<br>Yes, so jump and use this sector for file data.                                                                                                    |
| $\star$                                                                                                    | MOV R7, R10                                             | Remember the sector number for the FDR. Will load sector 1, add<br>the sector number and save again later.                                                                                                    |
|                                                                                                    | JMP IDESV10                                             | Reserve another sector for the file data.                                                                                                    |
|                                                                                                    |                                                         | *Store the sector number found in the FDR.                                                                                                    |
| IDESV14 MOV R7, $R2+$                                                                                                   |                                                         |                                                                                                    |
| *Write data to the sector.<br>*R4=memory start address (or the address written from so far).<br>*R5=memory end address. |                                                         |                                                                                                    |
|                                                                                                    | LI R8,IDEBUF3<br>LI R1,256                              | Use third sector buffer.<br>256 words to write to the sector.                                                                                                    |
| $\star$                                                                                                    |                                                         | (Number of sectors to write - $1$ - already set up.)<br>MOV R7, @IDEPMO2 Set up sector number to write.<br>MOV @IDECMWR, @IDEPM03 Set up command "write sectors with retry".<br>MOV @IDEBFA3,@IDEPM04 Write from third sector buffer.         |
|                                                                                                    | IDESV17 MOV *R4+, *R8+                                  | Copy word from memory to sector buffer.                                                                                                    |
|                                                                                                    | DEC R1<br>JNE IDESV18                                   | Decrement number of words to write for this sector.<br>Jump if haven't written all words for this sector.                                                                                                    |
|                                                                                                    | <b>BL @IRWBUFF</b>                                      | Write from sector buffer to drive.                                                                                                    |
|                                                                                                    | CR4, R5<br>JL IDESV10<br>JMP IDESV20                    | Reached memory end address (the data exactly filled the last sector)?<br>No, find next free sector to use.<br>Yes, jump on to next part of routine.                                                                                           |
|                                                                                                    | IDESV18 $C$ R4, R5<br>JL IDESV17                        | Reached memory end address?<br>No, loop round to write another word.                                                                                                    |
|                                                                                                    | CLR R4<br>IDESV19 MOV R4, *R8+<br>DEC R1<br>JNE IDESV19 | Write >0000s to rest of sector.                                                                                                    |
|                                                                                                    | <b>BL @IRWBUFF</b>                                      | Write final sector from buffer to drive.                                                                                                    |
| *Write cached sector 0 back to disk.                                                                                    |                                                         |                                                                                                    |
| ÷                                                                                                    |                                                         | (Number of sectors to read - $1$ - already set up.)                                                                                                    |
|                                                                                                    | IDESV20 CLR @IDEPM02                                    | Set up sector number to write (sector 0).<br>(Command "write sectors with retry" already set up.)                                                                                                    |
|                                                                                                    |                                                         |                                                                                                    |

BL @IRWBUFF Write from sector buffer to drive.

\*Write FDR to disk.

\* (Number of sectors to read - 1 - already set up.) MOV R10,@IDEPM02 Set up sector number to write. \* (Command "write sectors with retry" already set up.) MOV @IDEBFA2,@IDEPM04 Write from second sector buffer.

BL @IRWBUFF Write from sector buffer to drive.

\*Load sector 1, add the sector number where the FDR was stored, and write \*back to disk.

BL @RDSEC1 Read sector 1 into first sector buffer.

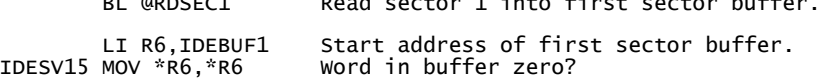

JEQ IDESV16 Yes, jump.

INCT R6 Address next word in sector buffer. JMP IDESV15 Check next word.

IDESV16 MOV R10,\*R6 Add the sector where the FDR was stored to the list of sectors.

MOV @IDECMWR,@IDEPM03 Set up command "write sectors with retry".

BL @IRWBUFF Write from sector buffer to drive.

\*Are we overwriting an existing file, and now need to delete the original file?

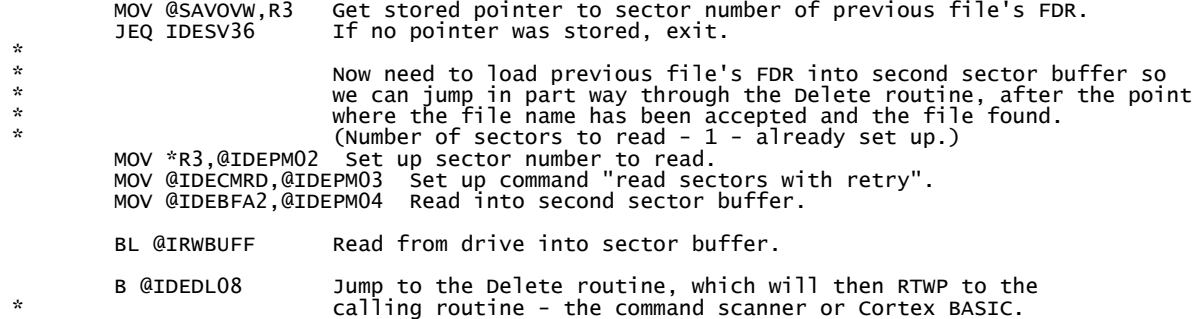

\*All done!

IDESV36 XOP @PNTCR,14 Print <CR><LF>. Return.

\*--------------------------------------------------------------------------- \*IDE DIR command.

\*--------------------------------------------------------------------------- \*Lists the name, load address, execute address, end address, size and \*program description of each file currently stored on the disk, plus the \*number of sectors free on the disk.

\*Don't print the load, excute and end addresses for BASIC programs, which \*are identified by the execute address being >FFFF (which is invalid for \*machine-code programs). \*---------------------------------------------------------------------------

IDEDR DATA WSREG BLWP vector for this command. DATA WSREG<br>DATA \$+2

XOP @PNTCR,14 Print <CR><LF>.

\*Read sector 1 into buffer.

BL @RDSEC1 Read sector 1 into first sector buffer.

\*Step through each word in sector 1. If the word is non-zero, it is a pointer \*to an FDR, so process that FDR.

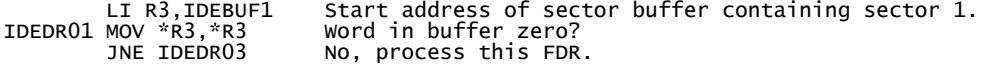

IDEDR06 INCT R3 Point to the next word in the buffered sector 1. CI R3, IDEBUF1+512 Reached the end of the sector?<br>JNE IDEDR01 No, process next FDR. No, process next FDR.

\*Read sector 0 from the drive and display the number of sectors free.

BL @RDSECO Read sector 0 into first sector buffer.

 XOP @PNTPMT,14 Print '>' character. XOP @IDEBUF1+MAXDNLN,10 Print number of sectors free from sector buffer. XOP @PNTDR7,14 Print 'sectors free' and <CR><LF>. RTWP Return. \*Load FDR and print file details. \* (Number of sectors to read - 1 - already set up.) IDEDR03 MOV \*R3,@IDEPM02 Set up sector number to read. \* (Command "read sectors with retry" already set up.) MOV @IDEBFA2,@IDEPM04 Read into second sector buffer. BL @IRWBUFF Read from drive into sector buffer. CLR R2 Character counter for file name. IDEDR02 CB @IDEBUF2(R2),@H00 Is character >00, which is non-printable? JEQ IDEDR04 Yes, jump to print a space character instead. XOP @IDEBUF2(R2),12 Print character from file name. JMP IDEDR05 IDEDR04 XOP @PNTDR1,12 Print space character. IDEDR05 INC R2 CI R2,MAXFNLN JNE IDEDR02 C @IDEBUF2+MAXFNLN+2,@HFFFF Is execute address >FFFF? JNE IDEDR07 No, print load, execute and end addresses. XOP @PNTDR8,14 Yes, print "BASIC program" instead of addresses. JMP IDEDR08 Print file size details. IDEDR07 XOP @PNTDR1,14 Print Load address intro text. XOP @IDEBUF2+MAXFNLN,10 Print Load address. XOP @PNTDR2,14 Print Execute address intro text. XOP @IDEBUF2+MAXFNLN+2,10 Print execute address. XOP @PNTDR3,14 Print End address intro text. XOP @IDEBUF2+MAXFNLN+4,10 Print end address.<br>IDEDRO8 XOP @PNTDR4,14 Print Size intro text.<br>XOP @IDEBUF2+MAXFNLN+6,10 Print size.<br>XOP @PNTDR5,14 Print 'bytes', <CR><LF> and indent for the program description<br>won the next li CLR R2 character counter for program description.<br>IDERPO7 CB @IDEBUF2+MAXFNLN+8(R2),@HOO Is character >00, which is non-printable?<br>JEQ IDERPO8 Yes, jump to print a space character instead.<br>XOP @IDERDUF2+MAXFNLN+8(R2),12 Pr IDERP09 INC R2 CI R2,MAXFDLN JNE IDERP07  $XOP$  @PNTDR6, 14 Print closing bracket and  $\langle CR \rangle \langle IR \rangle$ . JMP IDEDR06 Return. \*--------------------------------------------------------------------------- \*IDE LOAD command. \*--------------------------------------------------------------------------- \*Requests file name to load from the user. Checks that the specified \*file exists, and gets the load address, execute address and file size \*from the FDR. Then loads from disk to memory and returns to the prompt. \*When called from Cortex BASIC, BASIC first places the load start address<br>\*in CBASSA, then calls the entry point below. If CBASSA is<br>\*later found not to be zero, the program is loaded at the address in CBASSA<br>\*rather than IDELD DATA WSREG BLWP vector for this command. DATA \$+2 \*Get file name. CLR R9 Set status value to indicate IDE LOAD command (as opposed to IDE RUN command). IDELD06 XOP @PNTFLN,14 Print prompt for file name. LI R1, MAXFNLN Maximum name length.<br>LI R3, '\_'\*256 Use underscore for t LI R3,'\_'\*256 Use underscore for text entry field. BL @TSENTRY Accept text string for file name. JNE IDELD01 Jump if name length is not zero. RTWP Name length is zero - abort command.

\*Check if the specified file name exists. IDELD01 LI R10,IDELD06 Address to jump to to request another file name if the specified \* name is not found. BL @FNEXSTS Check if specified file name exists. \*Have found the specified file. Its FDR is still cached in the second sector buffer. \*Get the load address, execute address and file size. MOV @IDEBUF2+MAXFNLN, R4 Get the load address. MOV @IDEBUF2+MAXFNLN+2,R10 Get the execute address. MOV @IDEBUF2+MAXFNLN+6,R7 Get the file size. \*If called from Cortex BASIC, replace the load start address from the file with the load \*start address passed in. MOV @CBASSA,R2 Get BASIC start address. JEQ IDELD38 If zero, routine was called from IDE command scanner, so jump. MOV R2,R4 Replace load address with BASIC start address. \*Set pointer to the list of data sectors used in the FDR. IDELD38 LI R2,IDEBUF2+MAXFNLN+8+MAXFDLN \*Read data sector. (Number of sectors to read -  $1$  - already set up.) IDELD04 MOV \*R2+,@IDEPM02 Set up sector number to read. \* (Command "read sectors with retry" already set up.) MOV @IDEBFA1,@IDEPM04 Read into first sector buffer. BL @IRWBUFF Read from drive into sector buffer. LI R8, IDEBUF1 Start address of the first sector buffer.<br>LI R1.256 256 words to read from the sector. 256 words to read from the sector. \*Copy data from sector buffer to memory. IDELD02 MOV \*R8+,\*R4+ Copy word from sector buffer to memory. DECT R7 Decrement file size by one word. Read required number of bytes?<br>JEQ IDELD03 Yes, exit loop. Yes, exit loop. DEC R1 Decrement number of words to read from this sector. JNE IDELD02 Jump if haven't read all words from this sector. JMP IDELD04 Read all words from this sector. Read next sector. IDELD03 DECT R4 Decrement R4 back to the address of the last word loaded. Pass end load address back to BASIC. MOV R9,R9 Status value set to zero (for the IDE LOAD command)?<br>JEQ IDELDO5 Yes, jump to return to command prompt. Yes, jump to return to command prompt. B \*R10 Run program from program execute address. IDELD05 XOP @PNTCR,14 Print <CR><LF>. Return. \*--------------------------------------------------------------------------- \*IDE RUN command. \*--------------------------------------------------------------------------- \*As the IDE LOAD command, but runs the program from the execute address on \*completion of loading. \*--------------------------------------------------------------------------- IDERN DATA WSREG BLWP vector for this command.  $DATA$   $$+2$  SETO R9 Set status value to indicate IDE RUN command (as \* opposed to IDE LOAD command). JMP IDELD06 Jump to IDE LOAD command to handle everything else. \*--------------------------------------------------------------------------- \*IDE RENAME command. \*--------------------------------------------------------------------------- \*Renames the specified file. \*--------------------------------------------------------------------------- IDERNF DATA WSREG BLWP vector for this command.  $DATA$   $$+2$ IDERF04 XOP @PNTFLN,14 Print prompt for file name.

LI R1,MAXFNLN Maximum name length.<br>LI R3,'\_'\*256 Use underscore for t<br>BL @TSENTRY Accept text string f LI R3,'\_'\*256 Use underscore for text entry field. BL @TSENTRY Accept text string for file name. JNE IDERF01 Jump if name length is not zero. RTWP Name length is zero - abort command. \*Check if the specified file name exists. IDERF01 LI R10,IDERF04 Address to jump to to request another file name if the specified name is not found. BL @FNEXSTS Check if specified file name exists. \*Have found the specified file. Its FDR is still cached in the second sector buffer. \*Its sector number is in \*R3. \*Get new file name. XOP @PNTNFLN,14 Print prompt for new file name. LI R1,MAXFNLN Maximum name length.<br>LI R3,'\_'\*256 Use underscore for t<br>BL @TSENTRY Accept text string f LI R3,'\_'\*256 Use underscore for text entry field. BL @TSENTRY Accept text string for file name. JNE IDERF02 Jump if name length is not zero. RTWP Name length is zero - abort command. \*Store the new file name in FDR buffer. IDERF02 CLR R1 Copy the new file name entered to the FDR buffer. IDERF03 MOVB @CLBUFF(R1),@IDEBUF2(R1) INC R1 CI R1,MAXFNLN JNE IDERF03 \*Write the FDR sector back to the disk. \* (Parameters already set up for FDR sector) MOV @IDECMWR,@IDEPM03 Set up command "write sectors with retry". BL @IRWBUFF Write from sector buffer to drive. \*All done! XOP @PNTCR,14 Print <CR><LF>. Return. \*--------------------------------------------------------------------------- \*IDE PROGRAM DESCRIPTION command. \*--------------------------------------------------------------------------- \*Changes the (optional) program description for the specified file. \*--------------------------------------------------------------------------- IDERPD DATA WSREG BLWP vector for this command. DATA  $$+2$ IDERP10 XOP @PNTFLN,14 Print prompt for file name. LI R1, MAXFNLN Maximum name length.<br>LI R3,'\_'\*256 Use underscore for t LI R3,'\_'\*256 Use underscore for text entry field. BL @TSENTRY Accept text string for file name. JNE IDERP01 Jump if name length is not zero. RTWP Name length is zero - abort command. \*Check if the specified file name exists. IDERP01 LI R10,IDERP10 Address to jump to to request another file name if the specified name is not found. BL @FNEXSTS Check if specified file name exists. \*Have found the specified file. Its FDR is still cached in the second sector buffer. \*Its sector number is in \*R3. \*Display the current program description. XOP @PNTFPD,14 Print program description heading. CLR R2 Character counter.<br>IDERPO2 CB @IDEBUF2+MAXFNLN+8(R2),@HOO Is character >00, which is non-printable?<br>JEQ IDERPO4 Yes, jump to print a space character instead.<br>XOP @IDEBUF2+MAXFNLN+8(R2),12 Print character JMP IDERP05

IDERP04 XOP @PNTDR1,12 Print space character. IDERP05 INC R2 CI R2,MAXFDLN JNE IDERP02 \*Get new program description. XOP @PNTNFPD,14 Print prompt for new program description. LI R1,MAXFDLN Maximum program description length. LI R3,'\_'\*256 Use underscore for text entry field. BL @TSENTRY Accept text string for program description. \*Store new program description in FDR buffer. CLR R1 Copy the program description entered to the FDR buffer. IDERP06 MOVB @CLBUFF(R1),@IDEBUF2+MAXFNLN+8(R1) INC R1 CI R1,MAXFDLN JNE IDERP06 \*Write the FDR sector back to the disk. \* (Parameters already set up for FDR sector) MOV @IDECMWR,@IDEPM03 Set up command "write sectors with retry". BL @IRWBUFF Write from sector buffer to drive. \*All done! RTWP Return. \*--------------------------------------------------------------------------- \*IDE DELETE command. \*--------------------------------------------------------------------------- \*Deletes the specified file. \*--------------------------------------------------------------------------- IDEDL DATA WSREG BLWP vector for this command.  $DATA$   $$+2$ IDEDL07 XOP @PNTFLN.14 Print prompt for file name. LI R1,MAXFNLN Maximum name length.<br>LI R3,'\_'\*256 Use underscore for t<br>BL @TSENTRY Accept text string f LI R3,'\_'\*256 Use underscore for text entry field. BL @TSENTRY Accept text string for file name. JNE IDEDL01 Jump if name length is not zero. RTWP Name length is zero - abort command. \*Check if the specified file name exists. IDEDL01 LI R10,IDEDL07 Address to jump to to request another file name if the specified \* name is not found. BL @FNEXSTS Check if specified file name exists. \*Have found the specified file. Its FDR is still cached in the second sector buffer. \*Its sector number is in \*R3. \*Clear the pointer to the FDR in sector 1 (first sector buffer), and write sector 1 back to disk. IDEDL08 MOV \*R3,R4 Copy the FDR sector number - need it later. CLR \*R3 Clear the pointer to the FDR in sector 1. (Number of sectors to write - 1 - already set up.)<br>MOV @HOOO1,@IDEPMO2 Set up sector number to write (sector 1).<br>MOV @IDECMWR,@IDEPMO3 Set up command "write sectors with retry".<br>MOV @IDEBFA1,@IDEPMO4 Write from first se BL @IRWBUFF Write from sector buffer to drive. \*Mark the FDR sector plus all the data sectors used by the file as free in the<br>\*sector O bitmap. Start with the FDR sector, then loop through the list of data sectors<br>\*used in the FDR. For each sector marked as free, incre BL @RDSECO Read sector 0 into first sector buffer. LI R2,IDEBUF2+MAXFNLN+8+MAXFDLN-2 Address of word before list of data sectors used in the FDR. IDEDL06 AI R4,-2 Subtract number of sector corresponding to the first bit in the sector bitmap (first bit in the sector bitmap is for sector 2). LI R5,16 16 sectors per word in the sector bitmap.<br>CLR R3 R3 paired with R4 to form dividend.<br>DIV R5,R3 Divide R3/R4 by 16. Integer result in R3 remainder in R4.

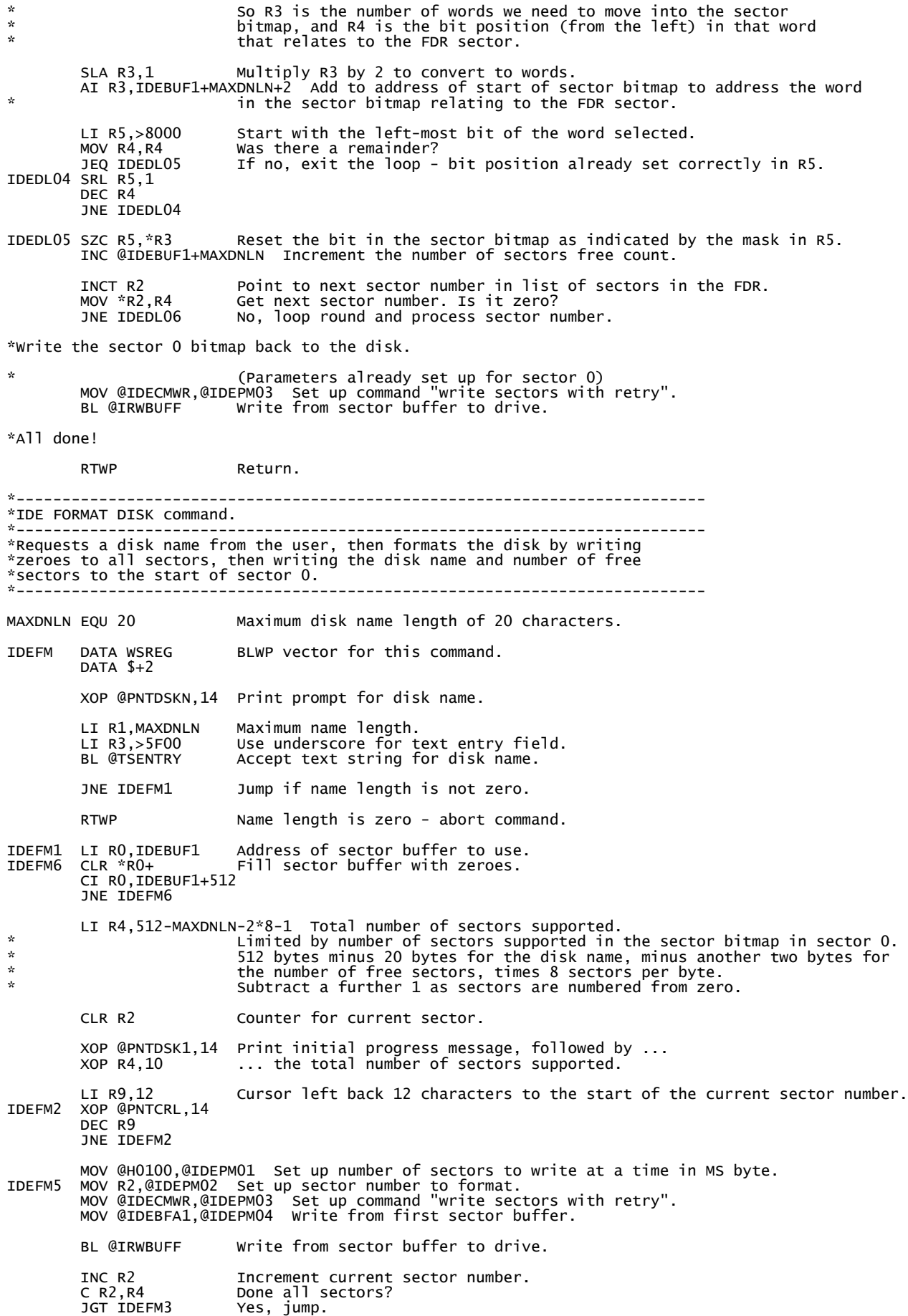

 XOP R2,10 Print (incremented) current sector number. LI R9,4 Cursor left back 4 characters to the start of the current sector number.<br>IDEFM4 XOP @PNTCRL,14 IDEFM4 XOP @PNTCRL,14 DEC R9 JNE IDEFM4 JMP IDEFM5 Jump to clear next sector. IDEFM3 XOP @PNTCR,14 Print <CR><LF>. LI R0,512-MAXDNLN-2\*8 Total number of sectors supported. MOV R0,@IDEBUF1+MAXDNLN Copy number of sectors supported to sector buffer after disk name. IDEFM8 CLR R2 Copy the disk name entered to the start of the sector buffer.<br>\* (Do this AFTER writing the number of sectors supported because this section of code<br>\* is also used by the IDE RENAME DIS IDEFM7 MOVB @CLBUFF(R2),@IDEBUF1(R2) TNC R<sub>2</sub> CI R2,MAXDNLN JNE IDEFM7 CLR @IDEPM02 Set up sector number to write (sector 0). MOV @IDECMWR,@IDEPM03 Set up command "write sectors with retry" (was set to read sectors from the \* IDE RENAME DISK routine). BL @IRWBUFF Write from sector buffer to drive. RTWP Resturn. \*--------------------------------------------------------------------------- \*IDE RENAME DISK command. \*--------------------------------------------------------------------------- \*Requests a disk name from the user, then reads sector 0, replaces the old \*disk name with the new name, and writes sector 0 back to the disk. \*--------------------------------------------------------------------------- IDERM DATA WSREG BLWP vector for this command.  $DATA$   $$+2$  XOP @PNTDSKN,14 Print prompt for disk name. LI R1,MAXDNLN Maximum name length.<br>LI R3,>5F00 Use underscore for t<br>BL @TSENTRY Accept text string f LI R3,>5F00 Use underscore for text entry field. BL @TSENTRY Accept text string for disk name. JNE IDERM1 Jump if name length is not zero. RTWP Name length is zero - abort command. IDERM1 BL @RDSEC0 Read sector 0 into first sector buffer. JMP IDEFM8 Replace name and write back to disk - use the code in the TDE FORMAT DISK routine. \*\*\*\*\*\*\*\*\*\*\*\*\*\*\*\*\*\*\*\*\*\*\*\*\*\*\*\*\*\*\*\*\*\*\*\*\*\*\*\*\*\*\*\*\*\*\*\*\*\*\*\*\*\*\*\*\*\*\*\*\*\*\*\*\*\*\*\*\*\*\*\*\*\*\*\* \*Common subroutine: \* \*Read sector 0 into first sector buffer. \* \*\*\*\*\*\*\*\*\*\*\*\*\*\*\*\*\*\*\*\*\*\*\*\*\*\*\*\*\*\*\*\*\*\*\*\*\*\*\*\*\*\*\*\*\*\*\*\*\*\*\*\*\*\*\*\*\*\*\*\*\*\*\*\*\*\*\*\*\*\*\*\*\*\*\*\* RDSECO MOV R11, @CSBTRN1 Save return address. MOV @HO1OO,@IDEPMO1 Set up number of sectors to read in MS byte.<br>CLR @IDEPMO2 Set up sector number to read (sector O).<br>MOV @IDECMRD,@IDEPMO3 Set up command "read sectors with retry".<br>MOV @IDEBFA1,@IDEPMO4 Read into BL @IRWBUFF Read from drive into sector buffer. MOV @CSBTRN1,R11 Restore return address.<br>B \*R11 Return. Return. \*\*\*\*\*\*\*\*\*\*\*\*\*\*\*\*\*\*\*\*\*\*\*\*\*\*\*\*\*\*\*\*\*\*\*\*\*\*\*\*\*\*\*\*\*\*\*\*\*\*\*\*\*\*\*\*\*\*\*\*\*\*\*\*\*\*\*\*\*\*\*\*\*\*\*\* \*Common subroutine: \* \*Read sector 1 into first sector buffer. \* \*\*\*\*\*\*\*\*\*\*\*\*\*\*\*\*\*\*\*\*\*\*\*\*\*\*\*\*\*\*\*\*\*\*\*\*\*\*\*\*\*\*\*\*\*\*\*\*\*\*\*\*\*\*\*\*\*\*\*\*\*\*\*\*\*\*\*\*\*\*\*\*\*\*\*\* RDSEC1 MOV R11,@CSBTRN1 Save return address. MOV @HO1OO,@IDEPMO1 Set up number of sectors to read in MS byte.<br>MOV @HOOO1,@IDEPMO2 Set up sector number to read (sector 1).<br>MOV @IDECMRD,@IDEPMO3 Set up command "read sectors with retry".<br>MOV @IDEBFA1,@IDEPMO4 Read BL @IRWBUFF Read from drive into sector buffer. MOV @CSBTRN1,R11 Restore return address.

B \*R11 Return.

\*\*\*\*\*\*\*\*\*\*\*\*\*\*\*\*\*\*\*\*\*\*\*\*\*\*\*\*\*\*\*\*\*\*\*\*\*\*\*\*\*\*\*\*\*\*\*\*\*\*\*\*\*\*\*\*\*\*\*\*\*\*\*\*\*\*\*\*\*\*\*\*\*\*\*\* \*Common subroutine: \* \*Find if specified file name exists. \* \*Step through each word in sector 1. If the word is non-zero, it is a \* \*pointer to an FDR, so check if that FDR contains the specified file name. \* \*\*\*\*\*\*\*\*\*\*\*\*\*\*\*\*\*\*\*\*\*\*\*\*\*\*\*\*\*\*\*\*\*\*\*\*\*\*\*\*\*\*\*\*\*\*\*\*\*\*\*\*\*\*\*\*\*\*\*\*\*\*\*\*\*\*\*\*\*\*\*\*\*\*\*\* \*The name of the file to find must be in the CLBUFF array. \*If the file name is \*not\* found, a 'file not found' error message is \*displayed and the code jumps to the address which must have previously \*been set up in R10. \*If the file name \*is\* found, the routine exits with the file's FDR cached \*in the second sector buffer, and its FDR sector number in \*R3. FNEXSTS MOV R11,@CSBTRN2 Save return address. BL @RDSEC1 Read sector 1 into first sector buffer. LI R3,IDEBUF1 Start address of sector buffer containing sector 1. FNEXS01 MOV \*R3,\*R3 Word in buffer zero? JNE FNEXS03 No, check the file name in this FDR. FNEXS02 INCT R3 Point to the next word in the buffered sector 1. CI R3,IDEBUF1+512 Reached the end of the sector? JNE FNEXS01 No, process next FDR. XOP @PNTLD1,14 Specified file name not found - print error message. Get another file name. \* (Number of sectors to read - 1 - already set up.) FNEXS03 MOV \*R3,@IDEPM02 Set up sector number to read. \* (Command "read sectors with retry" already set up.) MOV @IDEBFA2,@IDEPM04 Read into second sector buffer. BL @IRWBUFF Read from drive into sector buffer. CLR R2 Check if each character in the file name is the same as FNEXS04 CB @CLBUFF(R2),@IDEBUF2(R2) in the buffered FDR. JNE FNEXS02 Character is different, therefore not the specified file name. Check the next FDR.  $TNC$  R $2$  CI R2,MAXFNLN JNE FNEXS04 MOV @CSBTRN2,R11 Restore return address.<br>B \*R11 Return. Return. \*\*\*\*\*\*\*\*\*\*\*\*\*\*\*\*\*\*\*\*\*\*\*\*\*\*\*\*\*\*\*\*\*\*\*\*\*\*\*\*\*\*\*\*\*\*\*\*\*\*\*\*\*\*\*\*\*\*\*\*\*\*\*\*\*\*\*\*\*\*\*\*\*\*\*\* \*IDE subroutine: \* \*Wait until drive is ready and not busy. \* \* NEED TO ADD COMMAND/DEVICE ERROR CHECKING TO ALL ROUTINES AT SOME POINT. \*\*\*\*\*\*\*\*\*\*\*\*\*\*\*\*\*\*\*\*\*\*\*\*\*\*\*\*\*\*\*\*\*\*\*\*\*\*\*\*\*\*\*\*\*\*\*\*\*\*\*\*\*\*\*\*\*\*\*\*\*\*\*\*\*\*\*\*\*\*\*\*\*\*\*\* \*Inputs: \*  $*$  - None -  $*$ \*--------------------------------------------------------------------------\* \*Outputs: \*  $*$  - None -\*--------------------------------------------------------------------------\* \*Uses: \* \*Uses:<br>\*R1: destroyed.<br>\*R11: return address. \*R11: return address. \* \*\*\*\*\*\*\*\*\*\*\*\*\*\*\*\*\*\*\*\*\*\*\*\*\*\*\*\*\*\*\*\*\*\*\*\*\*\*\*\*\*\*\*\*\*\*\*\*\*\*\*\*\*\*\*\*\*\*\*\*\*\*\*\*\*\*\*\*\*\*\*\*\*\*\*\* IWTRDY MOV @IDERR7,R1 Read status from IDE register 7. COC @ISTRDY,R1 Check if "Ready" status bit is set. JNE IWTRDY Bit not set yet. Loop until it is set. COC @ISTBSY,R1 Check if "Busy" status bit is set. JEQ IWTRDY Bit set. Loop until it is clear. B \*R11 Return. \*\*\*\*\*\*\*\*\*\*\*\*\*\*\*\*\*\*\*\*\*\*\*\*\*\*\*\*\*\*\*\*\*\*\*\*\*\*\*\*\*\*\*\*\*\*\*\*\*\*\*\*\*\*\*\*\*\*\*\*\*\*\*\*\*\*\*\*\*\*\*\*\*\*\*\* \*IDE subroutine: \* \*Write sector number to IDE LBA registers. \* \*\*\*\*\*\*\*\*\*\*\*\*\*\*\*\*\*\*\*\*\*\*\*\*\*\*\*\*\*\*\*\*\*\*\*\*\*\*\*\*\*\*\*\*\*\*\*\*\*\*\*\*\*\*\*\*\*\*\*\*\*\*\*\*\*\*\*\*\*\*\*\*\*\*\*\* \*Inputs: \* \*IDEPM02: sector number to write to IDE LBA registers. \* \*--------------------------------------------------------------------------\* \*Outputs: \*  $*$  - None -\*--------------------------------------------------------------------------\* \*Uses: \* \*R1: destroyed. \* \*R11: return address. \* \*\*\*\*\*\*\*\*\*\*\*\*\*\*\*\*\*\*\*\*\*\*\*\*\*\*\*\*\*\*\*\*\*\*\*\*\*\*\*\*\*\*\*\*\*\*\*\*\*\*\*\*\*\*\*\*\*\*\*\*\*\*\*\*\*\*\*\*\*\*\*\*\*\*\*\*

ILBAA SWPB @IDEPM02 Move LS byte of sector number into MS byte. MOV @IDEPM02,@IDEWR3 Write to IDE register 3 (sector address LBA 0). SWPB @IDEPM02 Swap bytes back round the right way again - need to keep sector number intact. MOV @IDEPM02,@IDEWR4 Write MS byte of sector number to IDE register 4 (sector address LBA 1). CLR @IDEWR5 Clear IDE register 5 (sector address LBA 2). MOV @IDEMD,@IDEWR6 Select master drive (and sector address LBA 3). B \*R11 Return. \*\*\*\*\*\*\*\*\*\*\*\*\*\*\*\*\*\*\*\*\*\*\*\*\*\*\*\*\*\*\*\*\*\*\*\*\*\*\*\*\*\*\*\*\*\*\*\*\*\*\*\*\*\*\*\*\*\*\*\*\*\*\*\*\*\*\*\*\*\*\*\*\*\*\*\* \*IDE subroutine:<br>\*Read from drive into sector buffer, or write from drive into sector \*<br>\*buffer. The direction is determined by the IDE command specified in the \* \*input parameters. \* \*\*\*\*\*\*\*\*\*\*\*\*\*\*\*\*\*\*\*\*\*\*\*\*\*\*\*\*\*\*\*\*\*\*\*\*\*\*\*\*\*\*\*\*\*\*\*\*\*\*\*\*\*\*\*\*\*\*\*\*\*\*\*\*\*\*\*\*\*\*\*\*\*\*\*\* \*Inputs: \* \*IDE parameters below to be set up before calling this routine. \* \*--------------------------------------------------------------------------\* \*Outputs: \*  $\frac{x}{x}$  - None -\*--------------------------------------------------------------------------\*  $*$ Uses:  $*$ \*R1: destroyed. \* \*R11: return address. \*\*\*\*\*\*\*\*\*\*\*\*\*\*\*\*\*\*\*\*\*\*\*\*\*\*\*\*\*\*\*\*\*\*\*\*\*\*\*\*\*\*\*\*\*\*\*\*\*\*\*\*\*\*\*\*\*\*\*\*\*\*\*\*\*\*\*\*\*\*\*\*\*\*\*\* IRWBUFF MOV R11,@IDERTN Save return address. BL @IWTRDY Wait until drive is ready and not busy. MOV @IDEPM01,@IDEWR2 Write number of sectors to read to IDE register 2. BL @ILBAA Write the sector number to read to IDE LBA registers. MOV @IDEPM03,@IDEWR7 Write command to IDE register 7. IRWBUF1 MOV @IDERR7,R1 Read status from IDE register 7. COC @ISTBSY,R1 Check if "Busy" status bit is set.<br>
COC @ISTBSY,R1 Check if "Busy" status bit is set.<br>
JEQ IRWBUF1 Bit set. Loop until it is clear. Bit set. Loop until it is clear. COC @ISTDRQ,R1 Check if "Data Request Ready" status bit is set. JNE IRWBUF1 Bit not set yet. Loop until it is set. MOV @IDEPM04,R1 Get start address of sector buffer. MOV R1,@IDEPM05 Calculate end address of sector buffer. A @H0200,@IDEPM05 C @IDEPMO3,@IDECMWR Is IDE command a write operation?<br>JEQ IRWBUF3 Yes, jump to write routine.<br>(No, so must be a read operation or drive ID operation.) IRWBUF2 MOV @IDERRO,\*R1+ Copy word from drive to sector buffer.<br>C R1,@IDEPMO5 Filled buffer?<br>JNE IRWBUF2 No, loop round. C R1,@IDEPM05 Filled buffer? JNE IRWBUF2 No, loop round. JMP IRWBUF5 Jump to exit. IRWBUF3 MOV \*R1+,@IDEWR0 Copy word from sector buffer to drive. C R1,@IDEPM05 Filled buffer? JNE IRWBUF3 No, loop round. IRWBUF4 MOV @IDERR7,R1 Read status from IDE register 7. COC @ISTBSY,R1 Check if "Busy" status bit is set. JEQ IRWBUF4 Bit set. Loop until it is cleared after sector written to disk. IRWBUF5 MOV @IDERTN,R11 Restore return address. Return. \*\*\*\*\*\*\*\*\*\*\*\*\*\*\*\*\*\*\*\*\*\*\*\*\*\*\*\*\*\*\*\*\*\*\*\*\*\*\*\*\*\*\*\*\*\*\*\*\*\*\*\*\*\*\*\*\*\*\*\*\*\*\*\*\*\*\*\*\*\*\*\*\*\*\*\* \*Text string entry subroutine. \* \*\*\*\*\*\*\*\*\*\*\*\*\*\*\*\*\*\*\*\*\*\*\*\*\*\*\*\*\*\*\*\*\*\*\*\*\*\*\*\*\*\*\*\*\*\*\*\*\*\*\*\*\*\*\*\*\*\*\*\*\*\*\*\*\*\*\*\*\*\*\*\*\*\*\*\* \*Allows the user to input a text string up to a maximum specified length. \*<br>\*The text string can be editted during entry using the <Backspace> button. \*<br>\*If the maximum entry length is reached, further text entry just rep \*--------------------------------------------------------------------------\* \*Inputs:<br>\*R1: maximum length of text string allowed. \*R1: maximum length of text string allowed.<br>\*R3: MSB contains ASCII code of character to use to display text entry \*<br>\* field. Use >5F00 for underscore. Use >2000 for space (i.e. no visible \*<br>\* text entry field).

\*--------------------------------------------------------------------------\* \*Outputs:<br>\*R1: actual length of text string entered.<br>\*CLBUFF: text string stored in this entry buffer. \* \*--------------------------------------------------------------------------\*  $*$ Uses:  $*$ \*R2: destroyed. \* \*R10: destroyed. \* \*R11: return address. \* \*\*\*\*\*\*\*\*\*\*\*\*\*\*\*\*\*\*\*\*\*\*\*\*\*\*\*\*\*\*\*\*\*\*\*\*\*\*\*\*\*\*\*\*\*\*\*\*\*\*\*\*\*\*\*\*\*\*\*\*\*\*\*\*\*\*\*\*\*\*\*\*\*\*\*\* TSENTRY CLR R2 Clear specified number of characters in entry buffer. TSENT09 MOVB @H00,@CLBUFF(R2) TNC R<sub>2</sub> C R2,R1 JNE TSENT09 MOV R1,R2 Copy maximum length allowed value. TSENT01 XOP R3,12 Print characters to display text entry field ... MOV R1,R2<br>TSENT01 XOP R3,12<br>DEC R2 JNE TSENT01 ... then cursor left back over them to the first character position. MOV R1, R2<br>TSENT02 XOP @PNTCRL, 14<br>DEC R2 R2 finally left at zero ready to hold actual length of text string entered. JNE TSENT02 TSENT03 XOP R10,13 Read character from terminal into R10. CI R10,>0D00 Was character a <CR>?<br>JEQ TSENT99 Yes, exit routine. Yes, exit routine. CI R10,>1B00 Was character an <Escape>?<br>
JNE TSENT10 No, continue.<br>
CLR R2 Yes, set number of charact<br>
JMP TSENT99 Exit routine. JNE TSENT10 No, continue. CLR R2 Yes, set number of characters to zero. JMP TSENT99 Exit routine. TSENT10 CI R10,>0800 Was character a backspace?<br>JNE TSENT04 No, print character and st No, print character and store in buffer. MOV R2,R2 Is text string entry length currently zero? JEQ TSENT03 Yes, ignore backspace character and read next character. C R2,R1 Was maximum number of characters already entered, in which case cursor \* is already positioned over the last character? JEQ TSENT07 Yes, jump to skip next instruction. XOP R10,12 Print the backspace character (moves cursor over last character). TSENT07 XOP R3,12 Print text entry field display character over last character. XOP @PNTCRL,14 Cursor left back over text entry field display character. MOVB @H00,@CLBUFF-1(R2) Clear character in buffer. DEC R2 Decrement text string entry length. JMP TSENT03 Read next character. TSENT04 XOP R10,12 Print character.<br>INC R2 Increment text s Increment text string entry length. C R2,R1 Compare number of characters now entered with maximum length allowed.<br>JLT TSENTO8 Haven't reached maximum. Just store character in buffer.<br>JEQ TSENTO6 Have now reached maximum. Cursor now positioned after the entry JLT TSENT08 Haven't reached maximum. Just store character in buffer. JEQ TSENT06 Have now reached maximum. Cursor now positioned after the entry field. \* Move character back over last character then store character in buffer. DEC R2 Were already at maximum entry length. Decrement text string entry length<br>Angle to what it was as the last character has been replaced rather than in \* back to what it was as the last character has been replaced rather than a \* new character added. TSENT06 XOP @PNTCRL,14 Move cursor back over last character. TSENT08 MOVB R10,@CLBUFF-1(R2) Store character in buffer. Read next character. TSENT99 XOP @PNTCR,14 Print <CR><LF>. MOV R2,R1 Move text string entry length to R1. Status EQ bit set if name length is \* zero, so name length can be checked immediately on returning. B \*R11 Return. \*--------------------------------------------------------------------------- IDEBASE EQU >E000 Base address in memory map for IDE interface registers.<br>IDERRO EQU IDEBASE IDE interface Register 0 read address.<br>IDERR7 EQU IDEBASE+>OE IDE interface Register 7 read address.<br>IDEWRO EQU IDEBASE+>10 IDE i

IDEWR4 EQU IDEBASE+>18 IDE interface Register 4 write address.<br>IDEWR5 EQU IDEBASE+>1A IDE interface Register 5 write address.<br>IDEWR6 EQU IDEBASE+>1C IDE interface Register 6 write address.<br>IDEWR7 EQU IDEBASE+>1E IDE interf ISTRDY DATA >4000 IDE interface "Ready" status bit. ISTBSY DATA >8000 IDE interface "Busy" status bit. ISTDRQ DATA >0800 IDE interface "Data Request Ready" status bit. IDEMD DATA >E000 IDE register 6 value to select Master drive.<br>"DECMPU DATA >E100 IDE command "Power down drive".<br>IDECMPU DATA >EC00 IDE command "Power up drive".<br>IDECMRD DATA >2000 IDE command "Prive ID".<br>IDECMRD DATA >200 IDECMID DATA >ECOO IDE command "Drive ID".<br>IDECMRD DATA >2000 IDE command "read sectors with retry".<br>IDECMWR DATA >3000 IDE command "write sectors with retry". H0001 DATA >0001 Hex value >0001.<br>H0100 DATA >0100 Hex value >0100<br>H0200 DATA >0200 Hex value >0200 H0100 DATA >0100 Hex value >0100 (256 decimal). H0200 DATA >0200 Hex value >0200 (512 decimal). HFFFF DATA >FFFF Hex value >FFFF. IDEBFA1 DATA IDEBUF1 Address of first sector buffer. IDEBFA2 DATA IDEBUF2 Address of second sector buffer. IDEBFA3 DATA IDEBUF3 Address of third sector buffer. CLSCRN DATA >1B5B,>324A VT100 escape code to erase screen. BYTE >1B,>5B,>48 VT100 escape code to move cursor to top left. H00 BYTE 0 Used for hex 0 byte value. WELCME TEXT 'TM 990 DISK OPERATING SYSTEM' BYTE >0D,>0A TEXT 'Version 0.1'  $BYTF$  0 PNTCR2 BYTE >0D,>0A PNTCR BYTE >0D,>0A BYTE 0 PNTPMT TEXT '>' Command prompt. BYTE 0 PNTCRL BYTE >1B,>5B,>44 VT100 escape code to move cursor one character left. BYTE 0 PNTERR1 TEXT 'ERROR: command not found' BYTE >0D,>0A BYTE 0 PNTCSP1 BYTE >0D,>0A TEXT 'Commands supported: ' BYTE 0 PNTCSP2 BYTE >0D,>0A TEXT ' ' BYTE 0 PNTDID1 BYTE >0D,>0A ' Last two spaces also used as a text string. BYTE 0 PNTDID2 BYTE >0D,>0A TEXT 'Number of sectors on drive: >' BYTE 0 PNTDID3 BYTE >0D,>0A TEXT 'Disk name: ' BYTE 0 PNTDID4 BYTE >0D,>0A TEXT 'Number of sectors supported: >' BYTE 0 PNTDID5 BYTE >0D,>0A TEXT 'Number of sectors free: >' BYTE 0 PNTIST DATA PNTIST1 Address table for text for each status bit. DATA PNTIST2 DATA PNTIST3 DATA PNTIST4 DATA PNTIST5 DATA PNTIST6 DATA PNTIST7 DATA PNTIST8 PNTIST1 BYTE >0D,>0A TEXT 'Bit 7 - BSY = '

BYTE 0<br>' PNTIST2 TEXT TEXT  $\dot{ }$  Bit 6 - RDY = '<br>BYTE 0 BYTE 0 PNTIST3 BYTE >0D,>0A TEXT 'Bit 5 - DF = ' BYTE 0<br>PNTIST4 TEXT ' TEXT ' Bit 4 - DSC = '<br>BYTE 0 BYTE 0 PNTIST5 BYTE >0D,>0A TEXT 'Bit 3 - DRQ = ' BYTE 0<br>BYTE 0<br>PNTIST6 TEXT ' TEXT  $\overline{1}$  Bit 2 - COR = '<br>BYTE 0 BYTE 0 PNTIST7 BYTE >0D,>0A TEXT 'Bit 1 - IDX = ' BYTE 0 PNTIST8 TEXT ' Bit 0 - ERR = ' BYTE 0 PNTGSN1 BYTE >0D,>0A TEXT 'Number of sector to view: >' Colon also used as a single character. BYTE 0 PNTGSN2 BYTE >0D,>0A TEXT 'Contents of sector >' BYTE 0 PNTGSN3 TEXT ' ADDR DATA----------------------------------- ASCII-----------'  $BYTE > 0D, >0A$ BYTE 0 PNTGSN4 BYTE >0D,>0A TEXT 'Press: (P)revious sector, (N)ext sector, (Q)uit ' BYTE 0 PNTGSF1 BYTE >0D,>0A TEXT 'Start sector number: >' BYTE 0 PNTGSF2 BYTE >0D,>0A TEXT 'Number of sectors to fill: >' BYTE 0 PNTGSF3 BYTE >0D,>0A TEXT 'Word value to fill with: >'  $BYTE$  0 PNTSV1 BYTE >0D,>0A TEXT 'Save from memory address: >' BYTE 0 PNTSV2 BYTE >1B,>5B,>33,>31,>43 VT100 escape code to move cursor 31 characters right \* (to end of previous message). TEXT ' to memory address (inclusive): >' BYTE 0 PNTSV3 BYTE >0D,>0A TEXT 'Program execute address (defaults to save start address): >' BYTE 0 PNTSV4 BYTE >0D,>0A BYTE >0D,>0A TEXT '\*\*\* Not enough space on disk to store specified memory range \*\*\*' BYTE 0 PNTSV5 BYTE >0D,>0A BYTE >0D,>0A TEXT 'Program description (optional):' BYTE >0D,>0A BYTE 0 PNTSV6 BYTE >0D,>0A TEXT 'Overwrite existing file (Y/N)? ' BYTE 0 PNTDR1 TEXT ' (load: >' BYTE 0 PNTDR2 TEXT ', exec: >' BYTE 0 PNTDR3 TEXT ', end: >' BYTE 0 PNTDR4 TEXT ', size: >' BYTE 0

PNTDR5 TEXT ' bytes)' BYTE >0D,>0A TEXT ' [' BYTE 0 PNTDR6 TEXT ']' BYTE >0D,>0A BYTE 0 PNTDR7 TEXT ' sectors free'  $BYTE > 0D, >0A$  BYTE 0 PNTDR8 TEXT ' ( ---------- BASIC program ----------' BYTE 0 PNTLD1 BYTE >0D,>0A TEXT '\*\*\* Specified file not found \*\*\*' BYTE >0D,>0A BYTE 0 PNTDSKN BYTE >0D,>0A TEXT 'Disk name: ' BYTE 0 PNTDSK1 BYTE >0D,>0A TEXT 'Formatting sector number >0000 / >' BYTE 0 PNTFLN BYTE >0D,>0A TEXT 'File name: ' BYTE 0 PNTNFLN BYTE >0D,>0A TEXT 'New file name: ' BYTE 0 PNTFPD BYTE >0D,>0A TEXT 'Program description: '  $BYTE > 0D, > 0A$  BYTE 0 PNTNFPD BYTE >0D,>0A BYTE >0D,>0A TEXT 'New program description: ' BYTE >0D,>0A BYTE 0 \*The following elements need to reside in RAM, when the rest is written to EPROM.  $AORG > F000$ CSBTRN1 BSS 2 Return address stored from R11 before BL'ing other routines. CSBTRN2 BSS 2 Return address stored from R11 before BL'ing other routines. IDEPM01 BSS 2 Number of sectors to read or write. IDEPM02 BSS 2 Sector number to read or write.<br>
IDEPM03 BSS 2 IDE command to perform.<br>
IDEPM04 BSS 2 Start address of buffer to read<br>
IDEPM05 BSS 2 End address of buffer (calculat<br>
IDERTN BSS 2 Return address stored from R1 IDEPMO3 BSS 2 IDE command to perform.<br>IDEPMO4 BSS 2 Start address of buffer to read into or write from.<br>IDEPMO5 BSS 2 End address of buffer (calculated in this routine).<br>IDERTN BSS 2 WSREG BSS 32 Workspace registers. CLMAX EQU 70 Length of command line and text string entry buffer. CLBUFF BSS CLMAX Command line and other text string entry buffer. Also used to hold some \* status values in other routines. EVEN CBASSA DATA 0 Save/load start address passed in by Cortex BASIC.<br>CBASEA DATA 0 Save end address passed in by Cortex BASIC. Load end address passed back to BASIC. SAVOVW DATA 0 Flag as to whether a file already being saved already exists and is to be \* deleted when the new copy is saved. IDEBUF1 BSS 512 First 512-byte sector buffer.<br>IDEBUF2 BSS 512 Second 512-byte sector buffer.<br>IDEBUF3 BSS 512 Third 512-byte sector buffer. IDEBUF2 BSS 512 Second 512-byte sector buffer. IDEBUF3 BSS 512 Third 512-byte sector buffer.

END